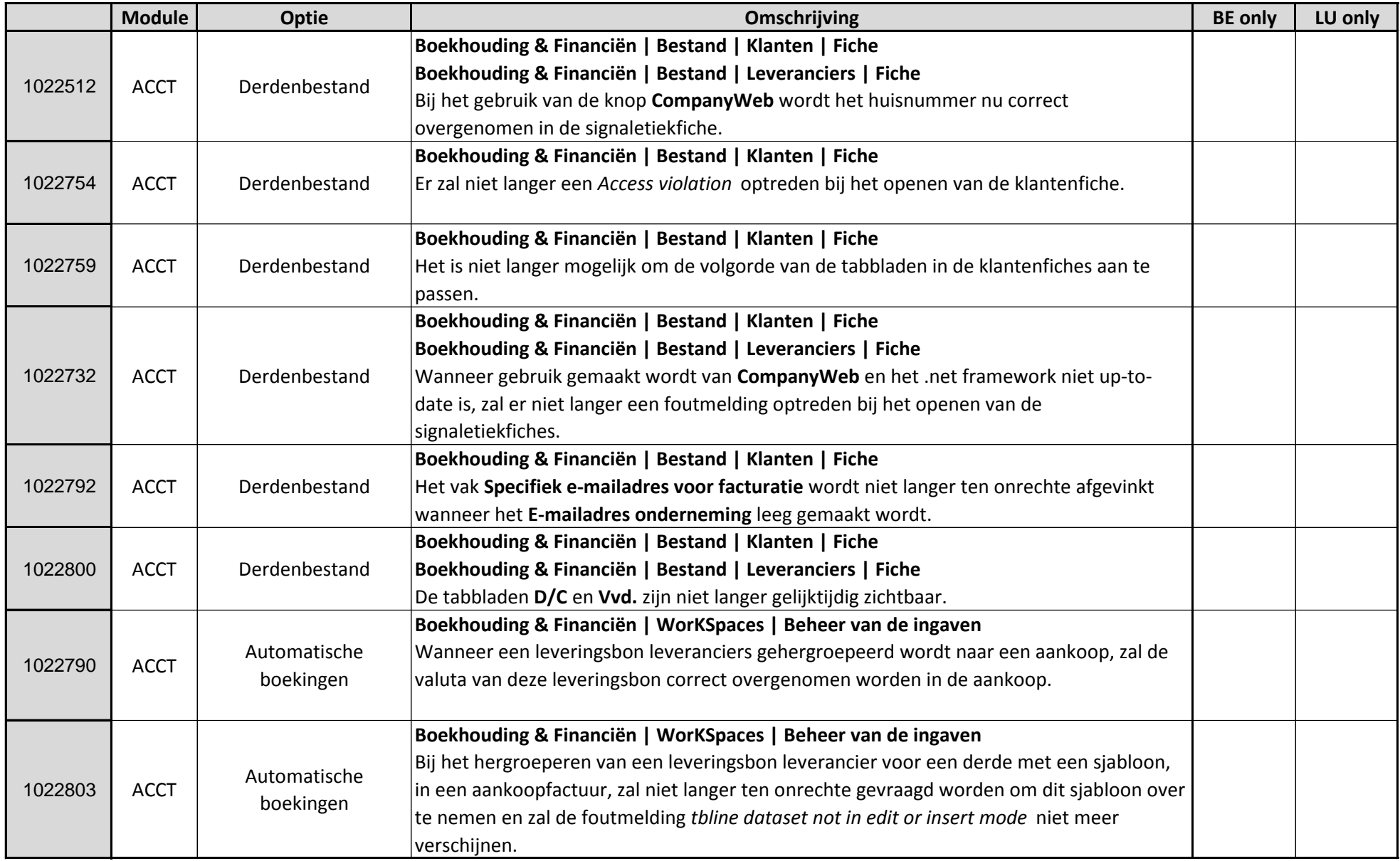

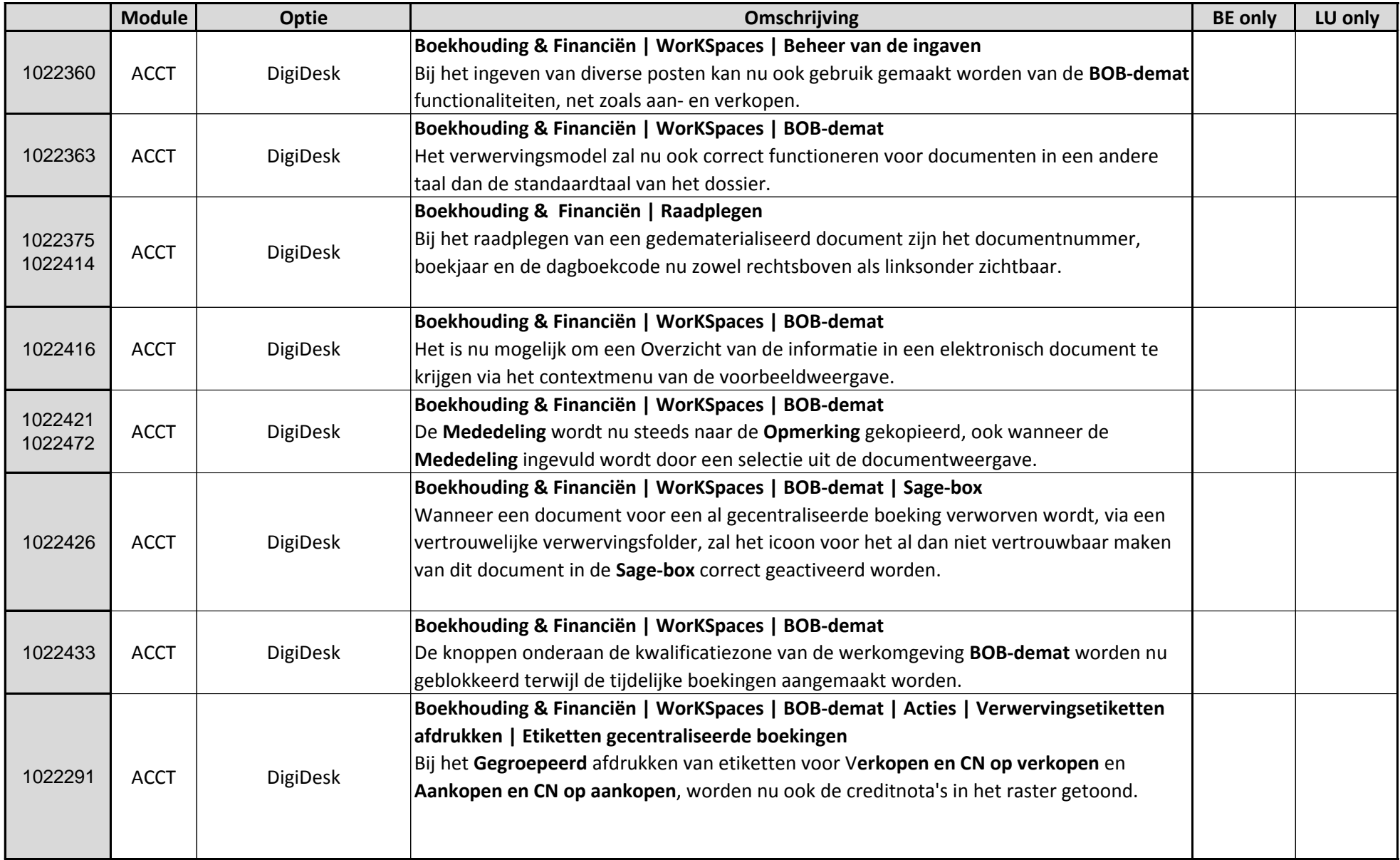

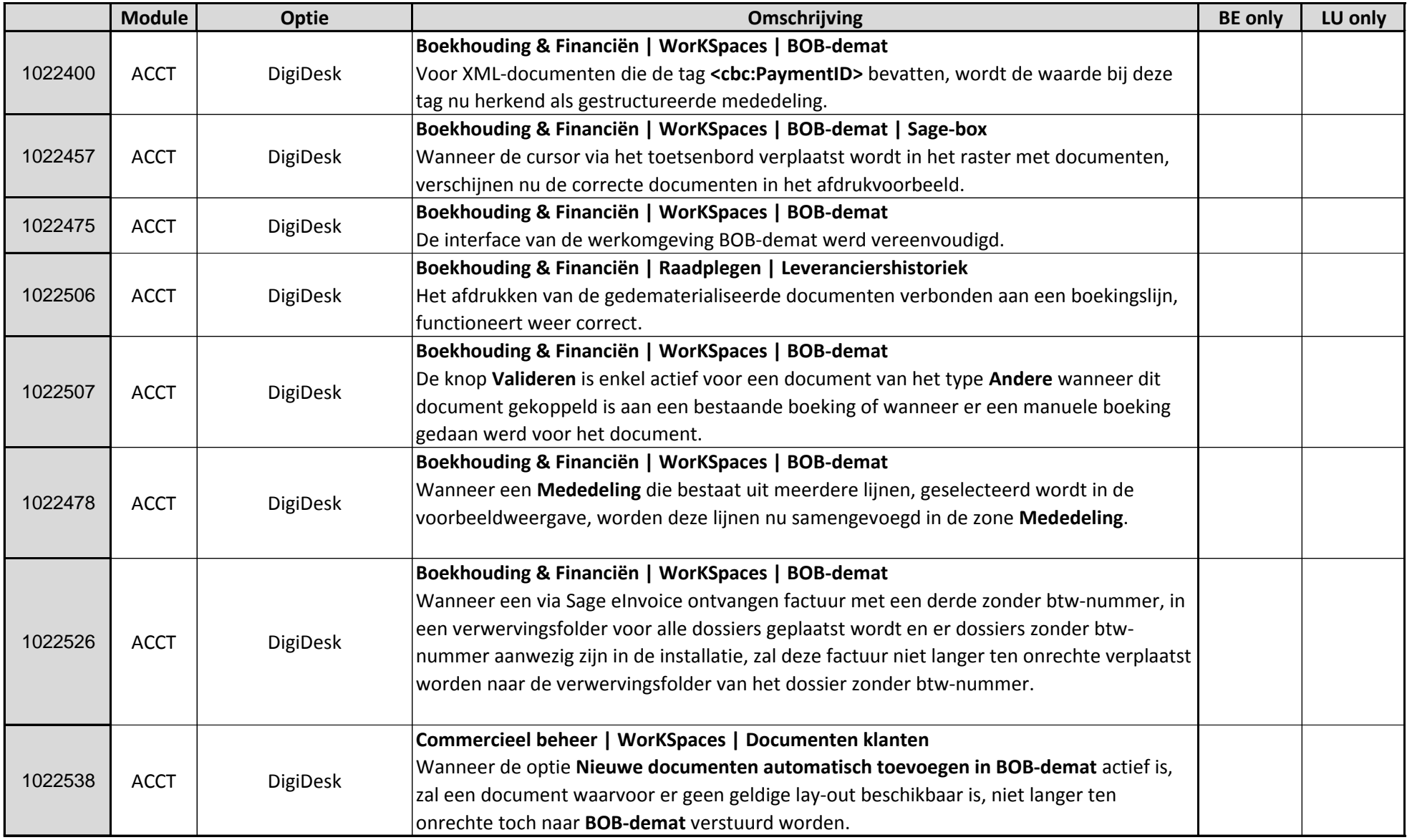

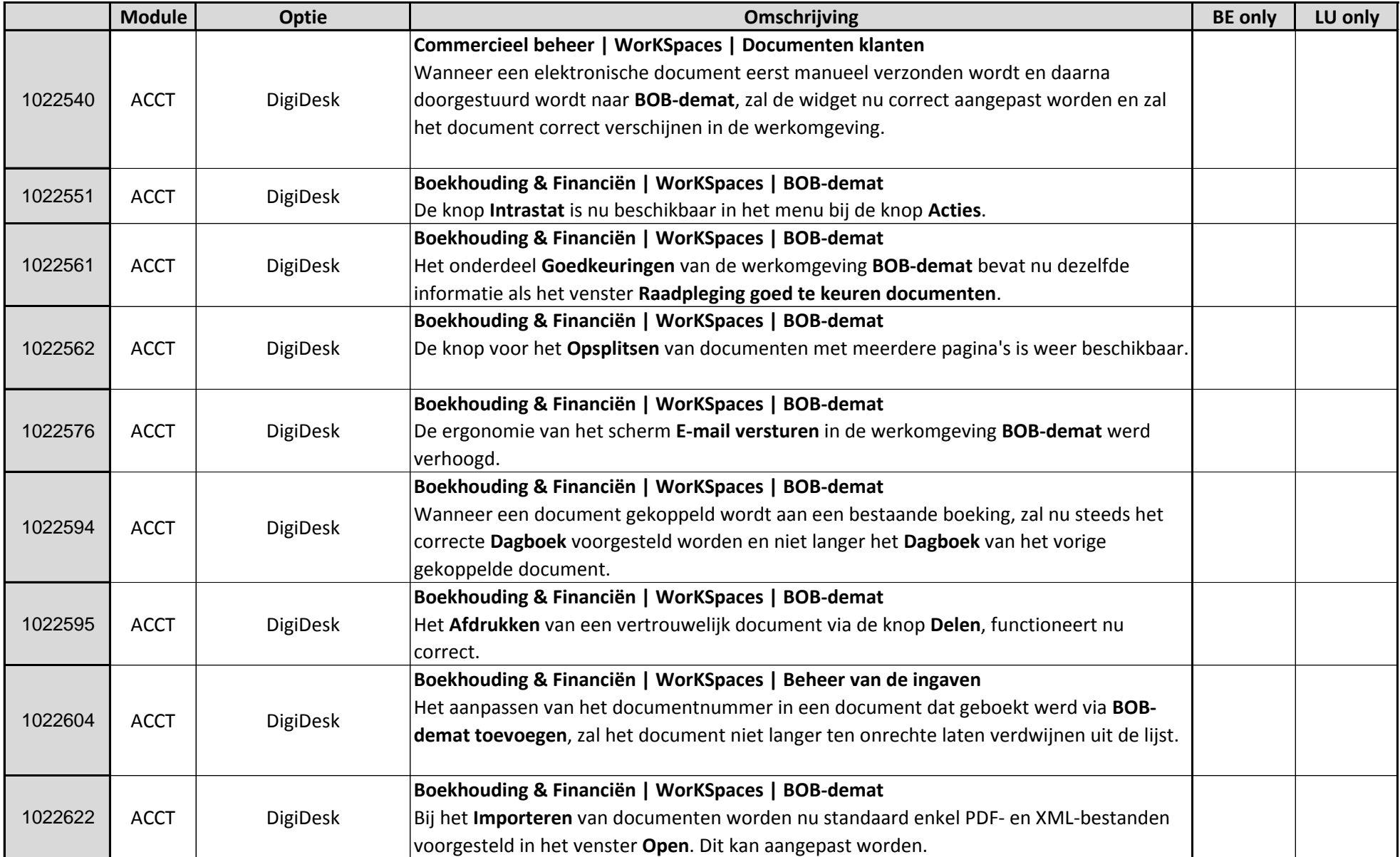

![](_page_4_Picture_149.jpeg)

![](_page_5_Picture_170.jpeg)

![](_page_6_Picture_211.jpeg)

![](_page_7_Picture_160.jpeg)

![](_page_8_Picture_182.jpeg)

![](_page_9_Picture_179.jpeg)

![](_page_10_Picture_232.jpeg)

![](_page_11_Picture_174.jpeg)

![](_page_12_Picture_174.jpeg)

![](_page_13_Picture_181.jpeg)

![](_page_14_Picture_194.jpeg)

![](_page_15_Picture_174.jpeg)

![](_page_16_Picture_182.jpeg)

![](_page_17_Picture_186.jpeg)

![](_page_18_Picture_174.jpeg)

![](_page_19_Picture_184.jpeg)

![](_page_20_Picture_90.jpeg)